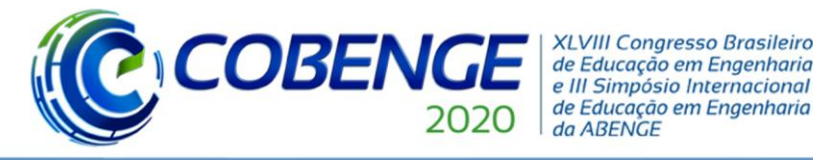

29 de setembro a 02 de outubro **Bento Gonçalves/RS** 

"Os desafios para formar hoje o engenheiro do amanhã"

## **INICIAÇÃO CIENTÍFICA JÚNIOR COMO MOTIVAÇÃO PARA INSERÇÃO NO ENSINO SUPERIOR**

*Resumo: Este artigo apresenta a importância do incentivo à ciência e tecnologia para os estudantes do ensino médio de escolas públicas. Para isso, desenvolveu-se, durante um período de seis meses, um robô jogador de futebol da categoria IEEE-VSSS (Very Small Size Soccer) conforme suas regras oficiais, junto aos alunos participantes do PIBIC Junior (Programa Institucional de Bolsas de Iniciação Científica - Junior) vinculados à UCDB (Universidade Católica Dom Bosco). O objetivo é promover o interesse dos estudantes do ensino médio em relação a programação, conceitos básicos de física e eletrônica e princípios de robótica como meio de motivação na inserção do ensino superior.*

*Palavras-chave: Educação. Robótica. Tecnologia. Ensino Médio.*

## **1 INTRODUÇÃO**

 Na rede pública, o percentual de estudantes que completaram o ensino médio e ingressaram no ensino superior em 2018 é de 35,9%, de acordo com os dados da Síntese de Indicadores Sociais divulgados pelo Instituto Brasileiro de Geografia e Estatística (IBGE). Além disso, há uma deficiência nas disciplinas que envolvem áreas de programação e robótica que por sua vez são fundamentais para o mercado de exatas.

Com o intuito de fortalecer o processo de disseminação de conhecimento científico e tecnológicos básicos, o Programa Institucional de Bolsas de Iniciação Científica - Junior, PIBIC Júnior, é fundamental para a convivência dos alunos da rede pública dentro do meio acadêmico, onde terão a experiência de aprender ciências e tecnologias, além de desenvolver projetos dentro da área específica.

O IEEE Very Size Small Soccer (VSSS) se trata de uma categoria de competição de futebol de robôs, que pode ser encontrado em competições como: Competição Brasileira de Robótica (CBR) e Competição Latino-Americana de Robótica (LARC). Essa proposta estimula o desenvolvimento de lógica, tecnologias e habilidades tanto individuais quanto em equipe, que são aproveitadas em futuras experiências no mercado de trabalho.

Sendo assim, este trabalho aborda o projeto da Universidade Católica Dom Bosco (UCDB) com o Programa Institucional de Bolsas de Iniciação Científica - Junior (PIBIC-Junior), que oferece aos estudantes um ambiente onde possam aprender o processo de trabalhos científicos, como a construção de um robô jogador de futebol, proposto no plano de pesquisa, junto com um professor orientador e com acadêmicos da instituição, por meio de aulas semanais. Durante o período dessas aulas, é ensinado conteúdos de eletrônica, física e linguagem de programação Arduino, com o auxílio de softwares de modelagem e a IDE do Arduino.

## **2 METODOLOGIA**

Como forma de tornar acessível o estudo de robótica para alunos entre 15 e 17 anos, foi proposto uma metodologia que adapte tanto os estudantes quantos os acadêmicos da instituição de ensino UCDB. Para isso, foi criado um ambiente online e compartilhado, no Google Drive, onde ficaram disponíveis cronogramas das atividades, relatórios semanais e materiais didáticos

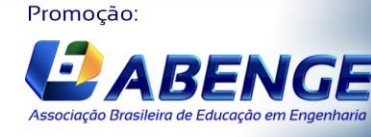

Realização

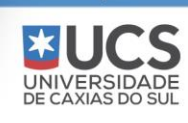

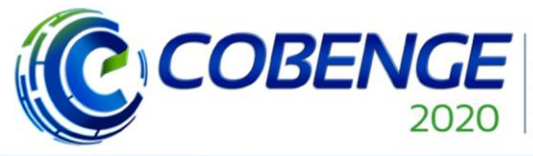

**XLVIII Congresso Brasileiro** de Educação em Engenharia e III Simpósio Internacional de Educação em Engenharia da ARENGE

## "Os desafios para formar hoje o engenheiro do amanhã"

de ensino da área específica. Além disso, foram usados softwares de apoio como ferramentas para o aprendizado e componentes eletrônicos para o manuseio e implementação das atividades propostas.

## **2.1 Cronograma de atividades**

Por meio planilhas, os acadêmicos da UCDB e o professor orientador deste projeto registraram, de maneira padronizada, o conteúdo ministrado e a data referente, como apresenta a tabela 1. Dessa forma manteve-se organizado e salvos o histórico de todo o ciclo do projeto.

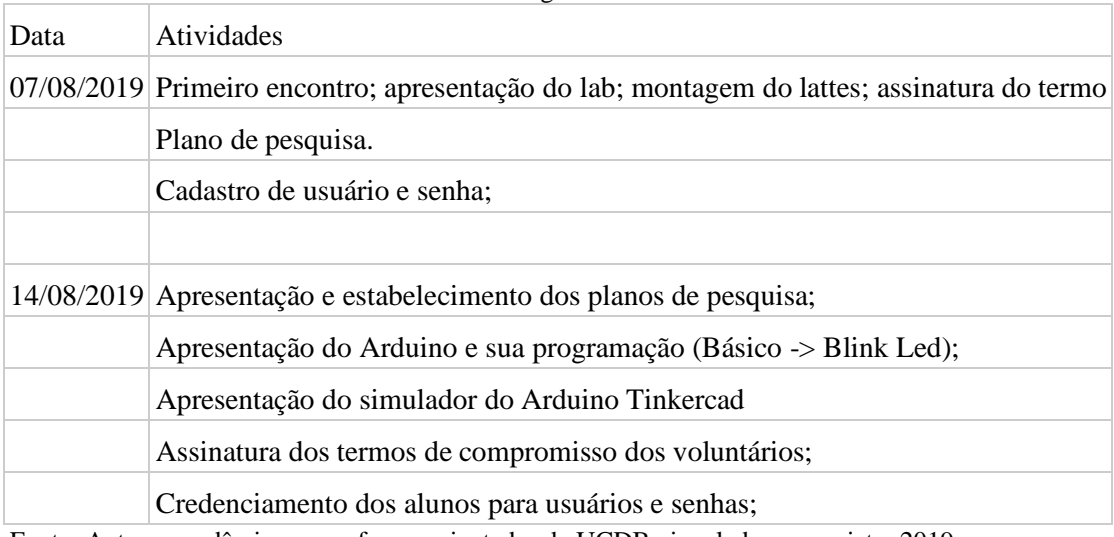

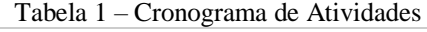

Fonte: Autora, acadêmicos e professor orientador da UCDB vinculados ao projeto, 2019

#### **2.2 Relatórios semanais**

Os relatórios semanais consistem em documentar as atividades realizadas pelos alunos durante a aula assistida. Portanto, cada estudante produziu seu próprio relatório, digitalmente, comentando o que foi feito durante o dia, conforme a figura 1. Esses relatórios servem como um meio de análise para avaliar o desempenho do aprendizado.

> Figura 1 – Relatório semanal 14/08/2019 Hoje vimos como será o nosso projeto de pesquisa, o que vamos aprender durante o projeto de robótica e a divisão dos estudos apresentados. Vimos também sobre VSSS com os campeonatos de futebol, junto com a construção do robo para o jogo, demos uma leve olhada sobre desenhos em 3D e como construí-los e para a finalização brincando um pouco com o protótipo do professor.

21/08/2019

Vimos hoje sobre o arduino e suas composições, como funciona e suas peças; vimos também um site (Tinkercad), onde podemos montar diversos trabalhos antes de realmente testar no arduino real e lemos algumas coisa nas nossas apostilas.

Fonte: Giovana, estudante do PIBIC-Junior, 2019

## **2.3 Materiais didáticos**

De maneira a impulsionar o processo de ensino e aprendizagem (SOUSA, 2015), os materiais didáticos auxiliaram tanto os acadêmicos quanto os estudantes do ensino médio durante o ciclo do projeto. Semanalmente, foi planejado ministrar um conteúdo específico, cada qual com um material para facilitar o entendimento e a explicação da matéria, que ficaram disponíveis no ambiente compartilhado para acesso de todos a qualquer momento.

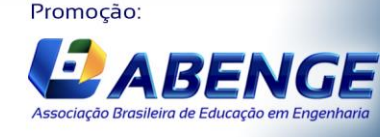

Realização **UNIVERSIDADE** 

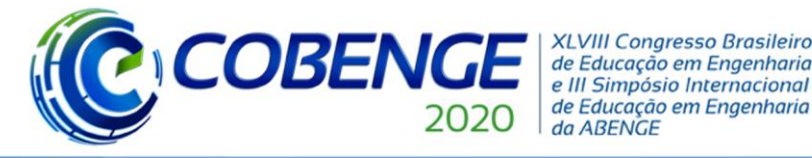

"Os desafios para formar hoje o engenheiro do amanhã"

# 29 de setembro a 02 de outubro **Bento Gonçalves/RS**

## **2.4 Softwares e componentes eletrônicos**

A robótica abrange temas variados desde lógica, programação e eletrônica. Portanto, para esse projeto, foram utilizados softwares que serviram como ferramentas para o aprendizado dos estudantes. Esses softwares são: Tinkercad, MIT App Inventor, FreeCAD e a IDE Arduino. Além dos softwares, também foi utilizado protoboards com componentes eletrônicos para a construção físicas de circuitos.

#### *Tinkercad*

O Tinkercad é um programa de modelagem 3D de acesso gratuito e online, disponível em: [https://www.tinkercad.com/.](https://www.tinkercad.com/) Tem como funcionalidade a criação de circuitos analógicos e digitais de maneira simples e fácil, conforme a figura 1, como também projetar objetos 3D blocos de códigos.

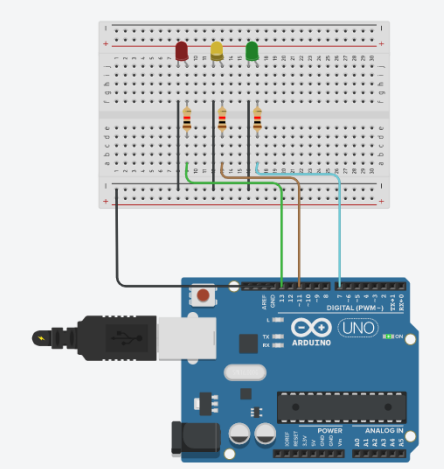

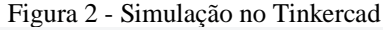

Fonte: Lucas, estudante do PIBIC-Junior, 2019

## *MIT App Inventor*

Originalmente criado pela Google, e mantido pelo Massachussetts Institute of Technology (MIT), o App Inventor é uma aplicação de código aberto à fim de criar um ambiente simplificado para que pessoas com pouco conhecimento em programação possa criar aplicativos para o sistema operacional Android, o acesso é disponível em: [https://appinventor.mit.edu/.](https://appinventor.mit.edu/) Essa ferramenta foi utilizada neste projeto como forma de introdução à programação. Para isso, foi ministrado o passo a passo do desenvolvimento de uma aplicação simples para os estudantes utilizando bloco de códigos, conforme a figura 3.

Figura 3 – Bloco de código no MIT App Inventor

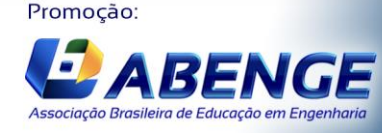

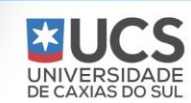

Realização:

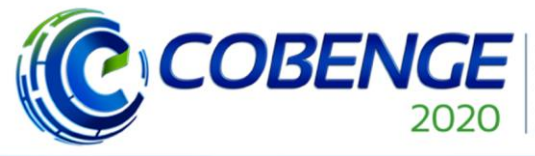

**XLVIII Congresso Brasileiro** de Educação em Engenharia e III Simpósio Internacional de Educação em Engenharia da ARENGE

29 de setembro a 02 de outubro **Bento Goncalves/RS** 

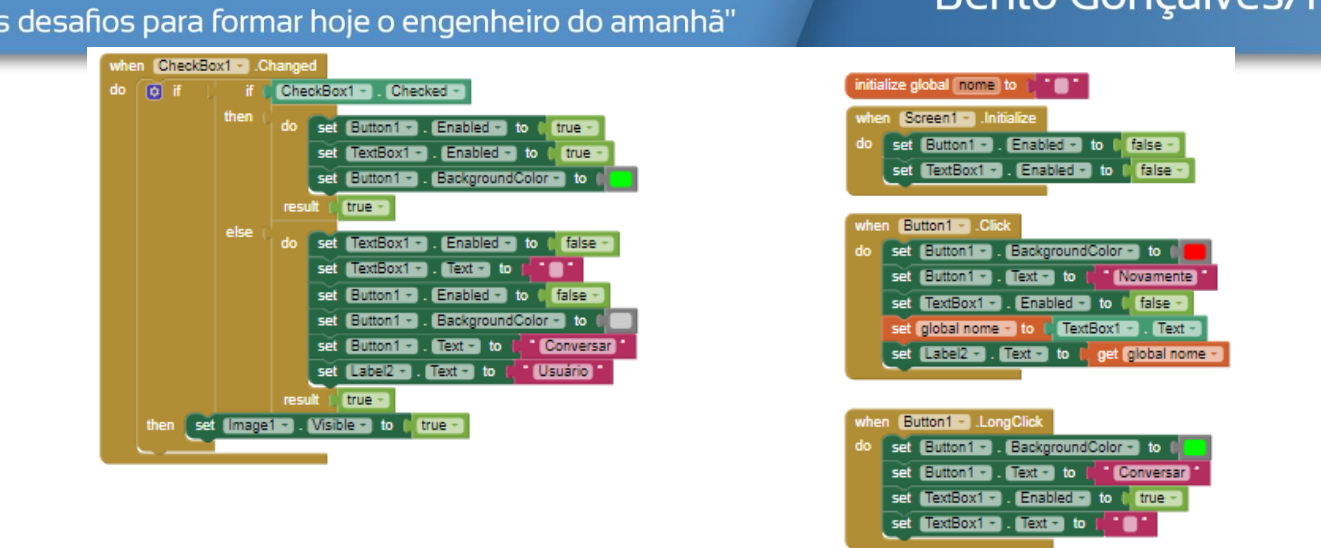

Fonte: Pedro, estudante do PIBIC-Junior, 2019

O MIT App Inventor também integra a interface gráfica na sua aplicação, como mostra a figura 4, sendo assim, o aprendizado da programação torna-se mais fácil e acessível.

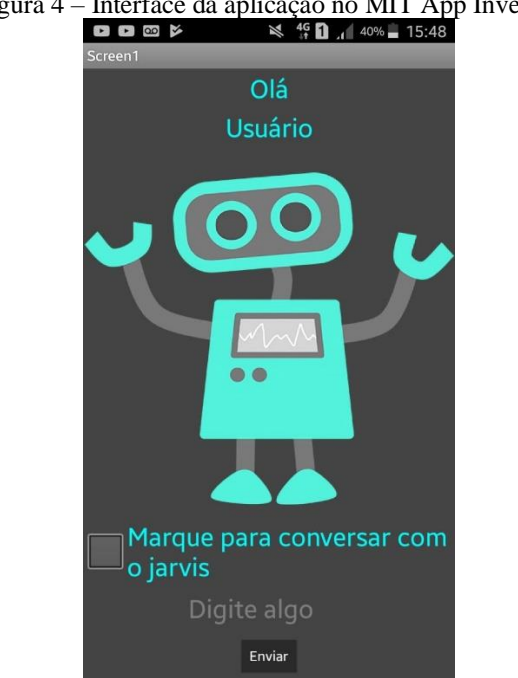

Figura 4 – Interface da aplicação no MIT App Inventor

Fonte: Pedro, estudante do PIBIC-Junior, 2019

## *FreeCAD*

O FreeCAD é um modelador 3D de código aberto, voltado diretamente para o uso em engenharia mecânica e design de produto, porém abrangendo em outros ramos das engenharias e arquitetura, disponível em: [https://www.freecadweb.org/.](https://www.freecadweb.org/) Além de poder criar objetos de maneira paramétrica, esse software disponibiliza recursos como: ferramentas de Análise de Elementos Finitos (FEA), Geodata e um módulo de simulação de robô que estuda seus movimentos. A finalidade de utilizar o FreeCAD neste projeto é modelar a estrutura física do robô de acordo com o plano de pesquisa. Cada estudante modelou individualmente sua estrutura seguindo as medidas dirigidas pelo professor e acadêmicos, conforme a figura 5.

Figura 5 – Modelagem 3D no FreeCAD

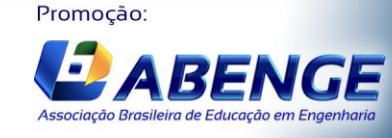

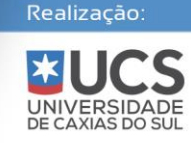

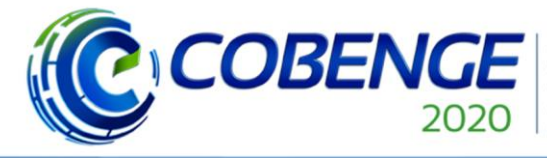

**XLVIII Congresso Brasileiro** de Educação em Engenharia e III Simpósio Internacional de Educação em Engenharia da ARENGE

29 de setembro a 02 de outubro **Bento Gonçalves/RS** 

"Os desafios para formar hoje o engenheiro do amanhã"

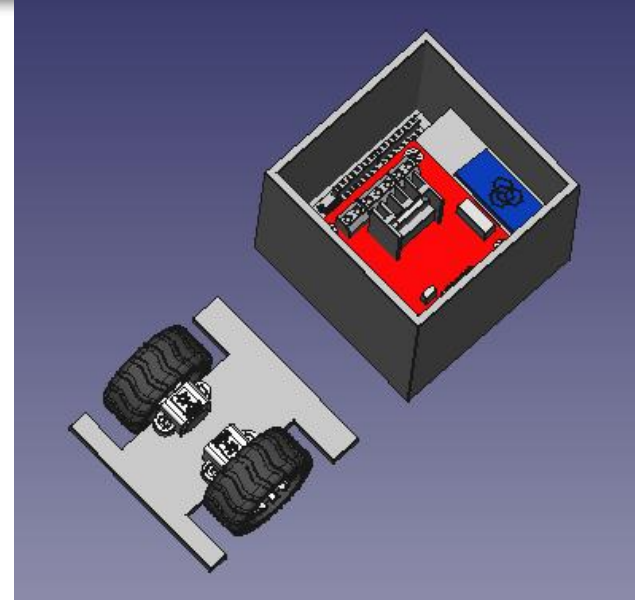

Fonte: Lucas, estudante do PIBIC-Junior, 2019

## *Arduino*

Ao longo dos anos, o Arduino, plataforma eletrônica de código aberto, tem sido utilizado em diversos projetos tanto do cotidiano quanto científicos. Essa plataforma oferece softwares e hardwares que são utilizadas no meio acadêmico por se tratar de uma ferramenta prática, disponível em: [https://www.arduino.cc/en/Main/Software.](https://www.arduino.cc/en/Main/Software) Neste projeto, todos os conteúdos que exigiam eletrônica foi baseado no uso do Arduino Uno, apresentado na figura 6.

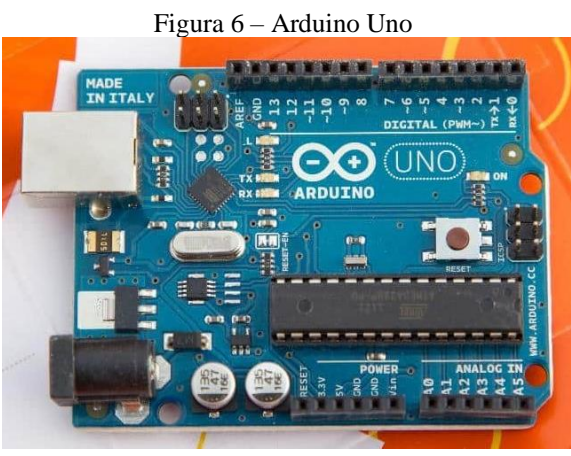

Fonte[: https://www.embarcados.com.br/arduino-uno/](https://www.embarcados.com.br/arduino-uno/)

## **3 RESULTADOS**

O tempo total deste projeto foi de treze semanas. Os experimentos e conteúdos montados e apresentados para os estudantes foram distribuídos de maneira gradual. Alguns experimentos foram mais longos e precisaram de mais tempo para realizar. A figura 7 mostra o percentual dos conteúdos dos experimentos em relação ao tempo total do projeto.

Figura 7 - Distribuição dos experimentos durante o tempo total do projeto (treze semanas)

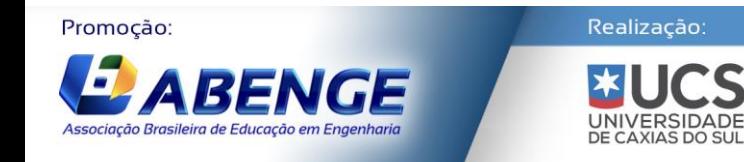

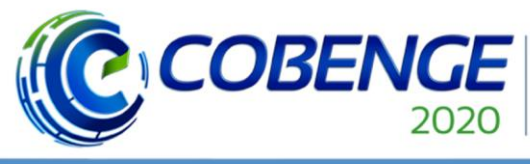

**XLVIII Congresso Brasileiro** de Educação em Engenharia e III Simpósio Internacional de Educação em Engenharia da ABENGE

29 de setembro a 02 de outubro **Bento Gonçalves/RS** 

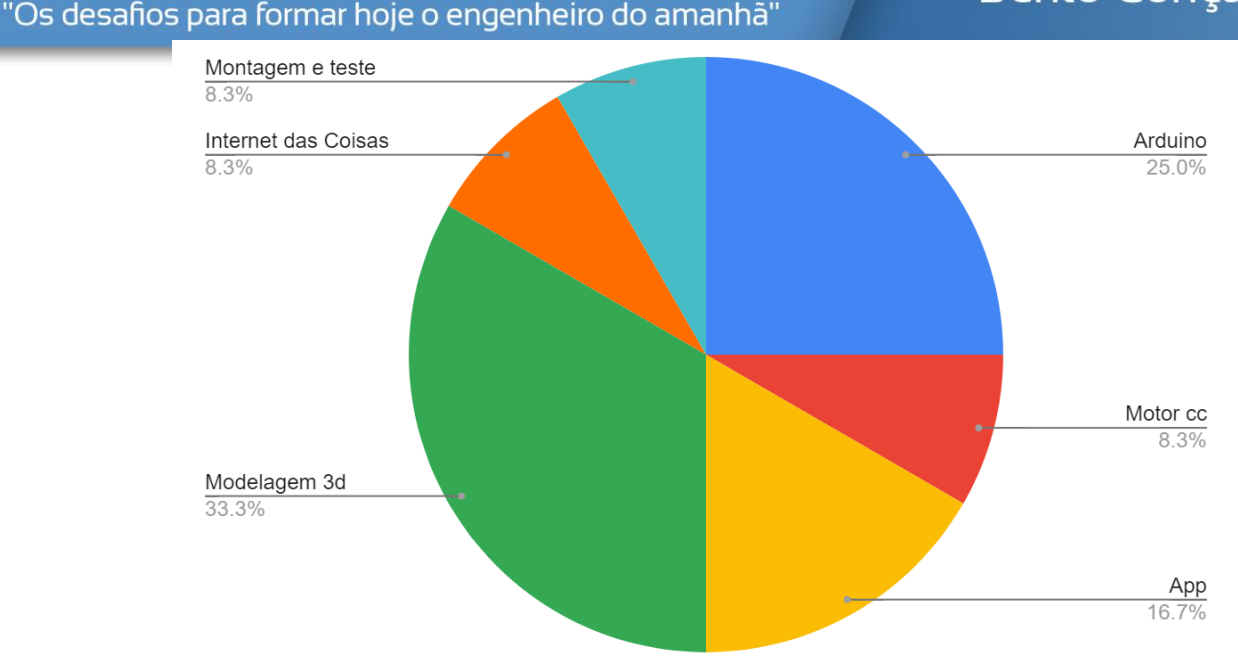

Fonte: Autora

As três primeiras semanas de aula começaram com a demonstração do plano de pesquisa para o projeto assim como sua divisão. Além disso, foi mostrado aos alunos um protótipo para se familiarizarem e foram introduzidos ao Arduino, com aula teórica e prática, tanto com hardware e software com LED RGB para um semáforo, como mostra a figura 2. A figura 8 apresenta a implementação de um circuito com LED RGB e sua programação, feitas pelo estudante Pedro do PIBIC-Junior utilizando Arduino.

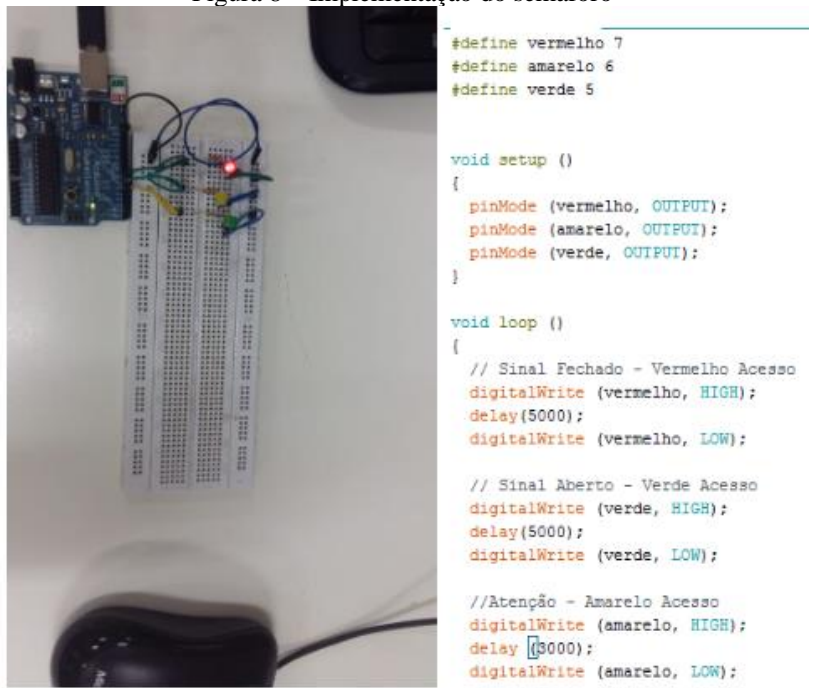

Figura 8 – Implementação do semáforo

Fonte: Pedro, estudante do PIBIC-Junior, 2019

Enquanto isso, na quarta e quinta semana, os estudantes foram introduzidos aos conteúdos de potenciômetro, o funcionamento de um carro já montado, com Arduino, motor de corrente contínua e obter os resultados por meio do osciloscópio. No entanto, percebeu-se que

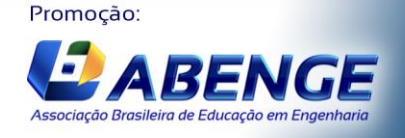

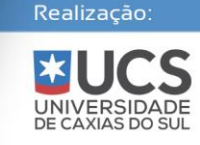

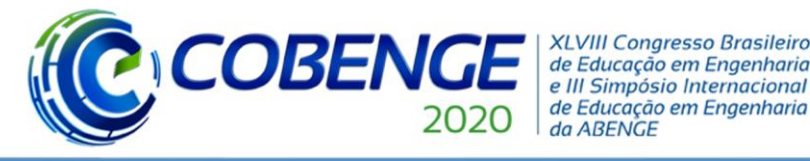

# 29 de setembro a 02 de outubro **Bento Gonçalves/RS**

#### "Os desafios para formar hoje o engenheiro do amanhã"

inicialmente houve dificuldade para o entendimento desses conteúdos mas que foram esclarecidas com o passar do tempo com a ajuda dos acadêmicos e do professor orientador. A figura 9 apresenta o gráfico do circuito com potenciômetro obtido pela Giovana como resultado após o experimento proposto.

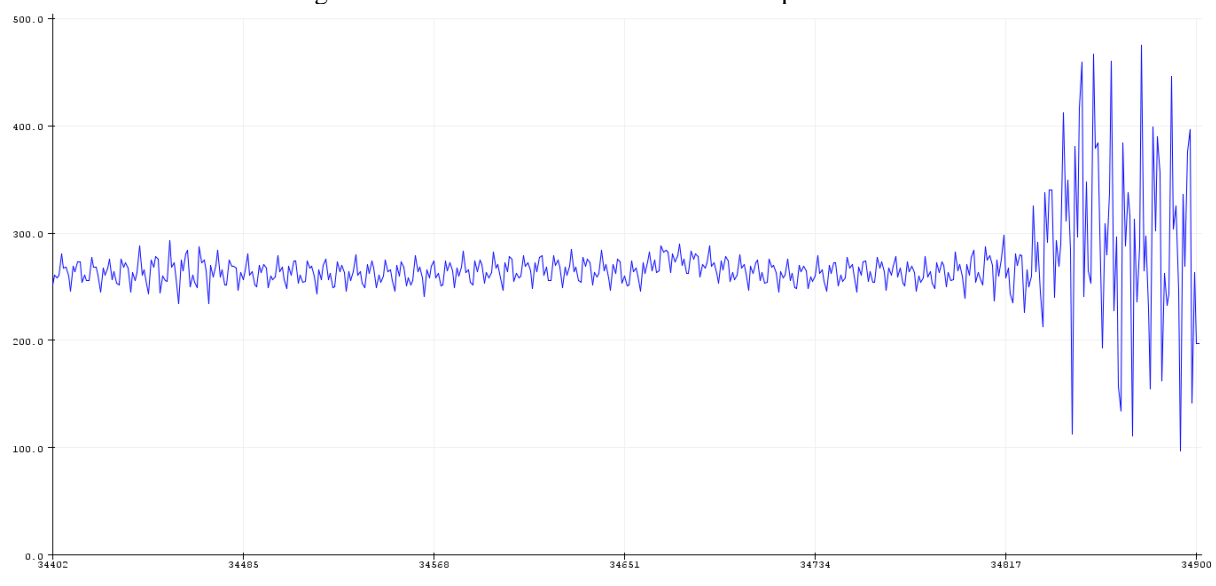

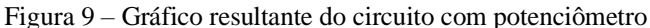

O funcionamento do carro apresentado aos alunos necessitava de uma ponte H. Apesar de se tratar de um componente novo, não houve dificuldade por parte dos estudantes para o entendimento. A partir dessa aula pode-se perceber a evolução dos estudantes diante do acompanhamento oferecido. Como exemplo, o relatório semanal do estudante Pedro já continha informações mais detalhadas em relação aos dias 21 de agosto de 2019 e 11 de setembro de 2019, como apresenta a figura 10 de acordo com os experimentos passados a eles.

#### Figura 10 – Comparação dos relatórios semanais entre os dias 21/08/2019 e 11/09/2019 21/08/2019

Hoje conhecemos o arduino, comecamos a programar um led para piscar, além disso conhecemos apostilas para estudo e desenvolver o conhecimento sobre o arduino cada vez mais sobre ele. Além disso conhecemos um simulador para testarmos os circuitos que planejamos fazer.

## 11/09/2019

Hoje programas e testamos motores em um carro, usando Motores CC e a Ponte H, para fazer o circuito funcionar, além disso usamos pilhas de 1.2V para energizar o sistema completamente. Além de criarmos um código baseado nos sites https://www.filipeflop.com/blog/controle-motor-dc-pwm-arduino-uno/ e https://www.filipeflop.com/blog/motor-dc-arduino-ponte-h-l298n/ para fazer funcionar o circuito, ociloscópio para medir a oscilação de energia nos motores

Fonte: Pedro, estudante do PIBIC-Junior, 2019

Da sexta semana em diante foi focado no desenvolvimento do robô proposto no plano de pesquisa, da categoria IEEE-VSSS. Contudo, as regras oficiais exigem o funcionamento do

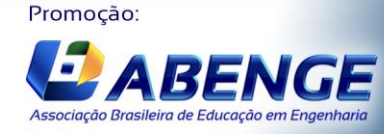

**UNIVERSIDADE** 

Fonte: Giovana, estudante do PIBIC-Junior, 2019

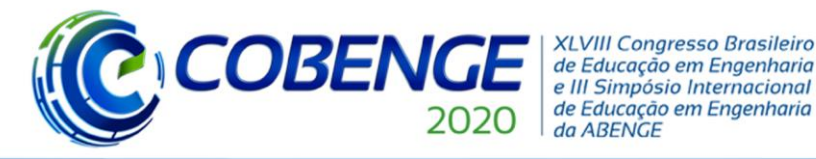

#### "Os desafios para formar hoje o engenheiro do amanhã"

# 29 de setembro a 02 de outubro **Bento Gonçalves/RS**

robô por meio de visão computacional. Por se tratar de um conteúdo muito extenso para estudantes do ensino médio, a proposta foi alterada para o controle por aplicativo via Bluetooth.

Sendo assim, foi introduzido os conceitos de criação de aplicativos usando o programa MIT App Inventor. As figuras 3 e 4 mostram os resultados obtidos durante essa aula cujo foram satisfatórios.

Já nas aulas de modelagem 3D, utilizando o programa FreeCAD, a concepção da estrutura do robô jogador de futebol estava mais clara, como mostra a figura 5. Enquanto na penúltima semana, na introdução à Internet das Coisas, notou-se mais entusiasmo por parte dos estudantes, assim como na última semana, quando foi feita a montagem do robô usando MDF.

## **4 CONSIDERAÇÕES FINAIS**

Neste artigo foi apresentado o projeto da Universidade Católica Dom Bosco junto com o PIBIC-Junior que visa a inclusão de estudantes da rede pública no meio acadêmico, por meio de aulas com experimentos práticos e teóricos e com a convivência de acadêmicos universitário.

A convivência no meio acadêmico desperta o interesse dos jovens para sua inserção em universidades, como também influencia a buscar conhecimentos científicos. A relação entre os estudantes do PIBIC-Junior e os acadêmicos universitários manteve-se de maneira descontruída, para assim obter aulas dinâmicas, que são mais aproveitadas pelos jovens.

#### *Agradecimentos*

À Universidade Católica Dom Bosco por tornar o projeto possível. Ao professor e orientador Naji Rajai pelo apoio e dedicação. Aos acadêmicos da universidade por contribuírem com o projeto e aos alunos das escolas que aceitaram participar.

## **REFERÊNCIAS**

FREITAS, Adriel O. de.; ANDRADE, Murilo M. X.; ALMEIDA, Rômulo N. C. de. Iniciativa de Ensino de Lógica e Microcontroladores para Alunos do Ensino Médio. In: XLVII Congresso Brasileiro de Educação em Engenharia e II Simpósio Internacional de Educação em Engenharia da ABENGE, 2019, Fortaleza. **Anais**. Sobral, 2019.

LATIN AMERICAN ROBOTICS COMPETITION. **IEEE Very Small Size Soccer (VSSS).** Disponível em: [http://www.cbrobotica.org/?page\\_id=81.](http://www.cbrobotica.org/?page_id=81) Acesso em: 01 mai. 2020

**PIBIC Junior.** Disponível em: [http://www.fundect.ms.gov.br/programas/pibic-junior/.](http://www.fundect.ms.gov.br/programas/pibic-junior/) Acesso em: 01 mai. 2020.

SOUSA, Rayssa Kathleen R. de. Reflexões sobre os materiais didáticos: Qual a relação entre os professores e esses recursos em sala de aula?. In: II Congresso Nacional de Educação, 2015, Campina Grande. **Anais**. 2015.

## VALOR ONLINE. **Estudante de escola paga tem o dobro da chance de entrar na faculdade, aponta estudo do IBGE.** Disponível em:

[https://g1.globo.com/educacao/noticia/2018/12/05/estudante-de-escola-paga-tem-o-dobro-da](https://g1.globo.com/educacao/noticia/2018/12/05/estudante-de-escola-paga-tem-o-dobro-da-chance-de-entrar-na-faculdade-aponta-estudo-do-ibge.ghtml)[chance-de-entrar-na-faculdade-aponta-estudo-do-ibge.ghtml.](https://g1.globo.com/educacao/noticia/2018/12/05/estudante-de-escola-paga-tem-o-dobro-da-chance-de-entrar-na-faculdade-aponta-estudo-do-ibge.ghtml) Acesso em: 30 abr. 2020

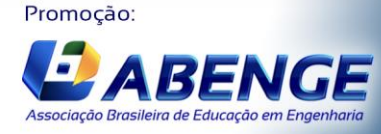

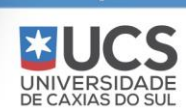

Realização:

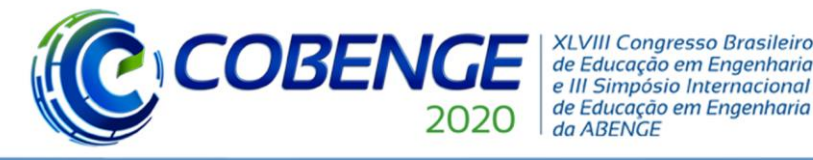

29 de setembro a 02 de outubro **Bento Gonçalves/RS** 

"Os desafios para formar hoje o engenheiro do amanhã"

## **JUNIOR SCIENTIFIC INITIATION AS MOTIVATION FOR INSERTION IN HIGHER EDUCATION**

*Abstract: This article presents the importance of encouraging science and technology for high school students in public schools. To this end, a robot football player of the IEEE-VSSS (Very Small Size Soccer) category was developed over a period of six months, according to its official rules, with the students participating in the PIBIC Junior (Institutional Program for Scientific Initiation Scholarships) - Junior) linked to UCDB (Universidade Católica Dom Bosco). The objective is to promote the interest of high school students in relation to programming, basic concepts of physics and electronics and principles of robotics as a means of motivation in the insertion of higher education*

*Keywords: Education, Robotics, Technology, High School.*

Promoção:

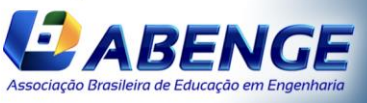

Realização:

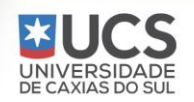